Мелітопольський державний педагогічний університет ім. Б.Хмельницького

# Комп'ютерна графіка на ПЕОМ.

Презентацію підготувала: Студентка ІІІ курсу 115-с групи Напряму: Дошкільна освіта ННІСПМО Іванікова Марія Юріївна

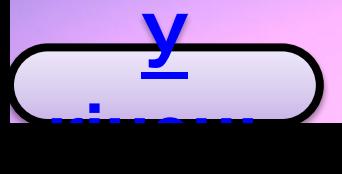

**У** Мелітополь 2017

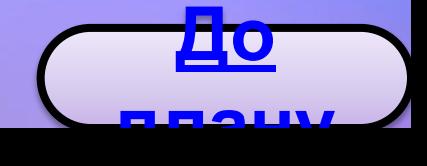

### **План**

• Основні поняття комп'ютерної графіки.

• Види комп'ютерної графіки.

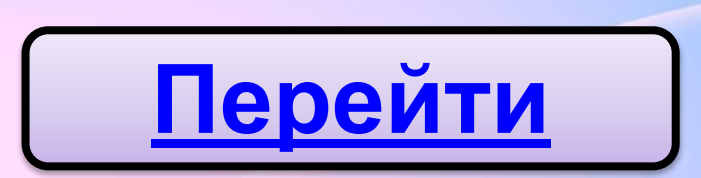

**Перейти**

o Растрова o Векторна o Тривимірна o Фрактальна

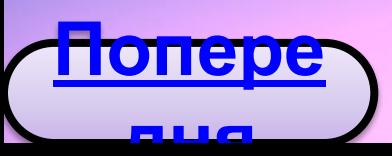

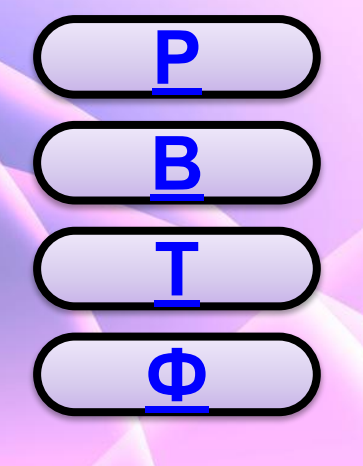

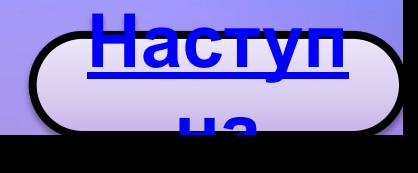

**У**

**кінець**

#### **Основні поняття комп'ютерної До плану У кінець**

• Комп'ютерна градоріки інформатики, що вивчає методи та прийоми обробки графічних зображень за допомогою комп'ютерної техніки.

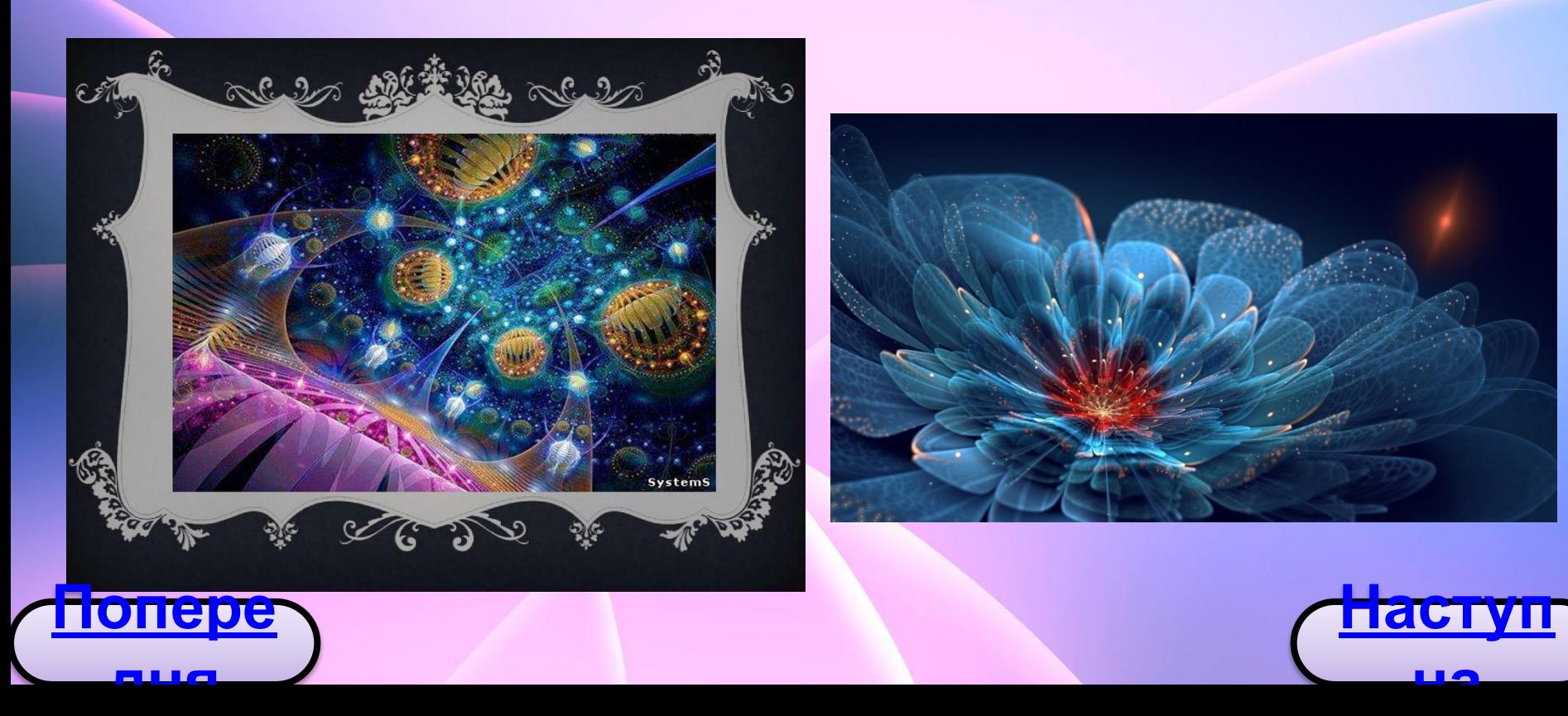

• Ця сфера охоплює всі форми представлення зображень, які сприймаються оком людини, випромінювані монітором або у вигляді копії на якому-небудь носії (папір, тканина, кіноплівка). Плану афора окончас вої форму насисторичниць

**У**

**До**

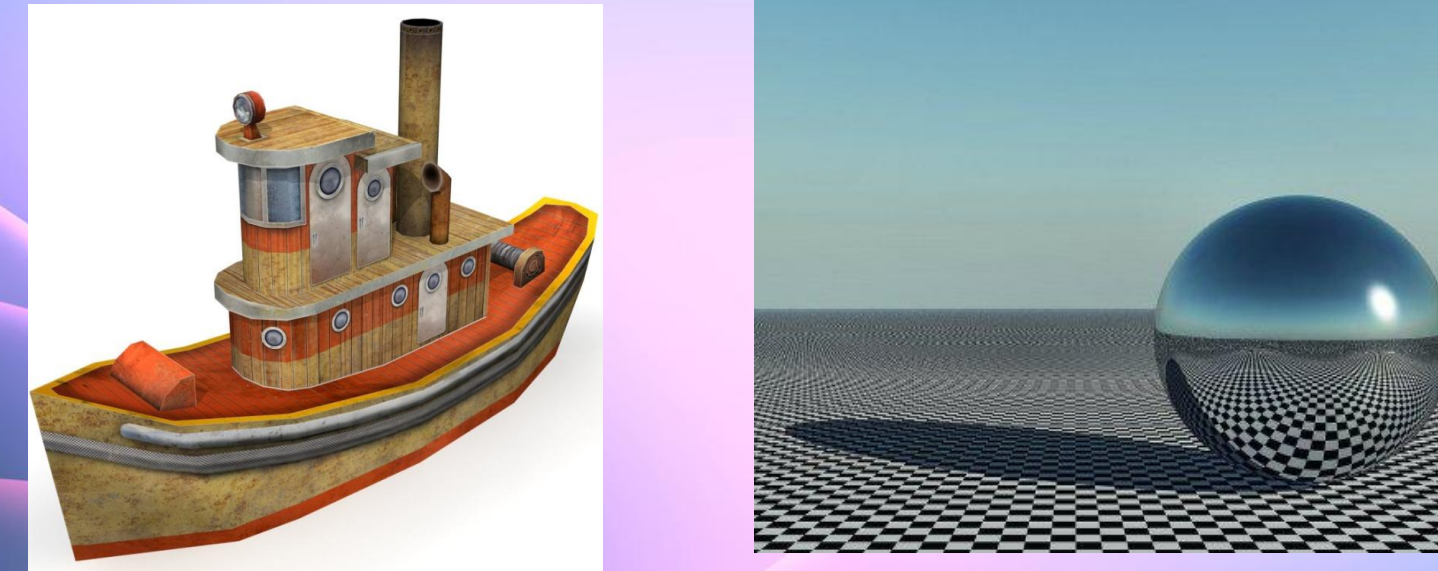

**• Основні призначення комп'ютерної графіки**  візуальна побудова зображення графічного об'єкта по його опису і збереження зображень в інші формати. **Наступ на Попере дня**

#### **Види комп'ютерної До плану кінецьУ**

• В залежності від способу формування зображення комп'ютерну графіку розділяють на:

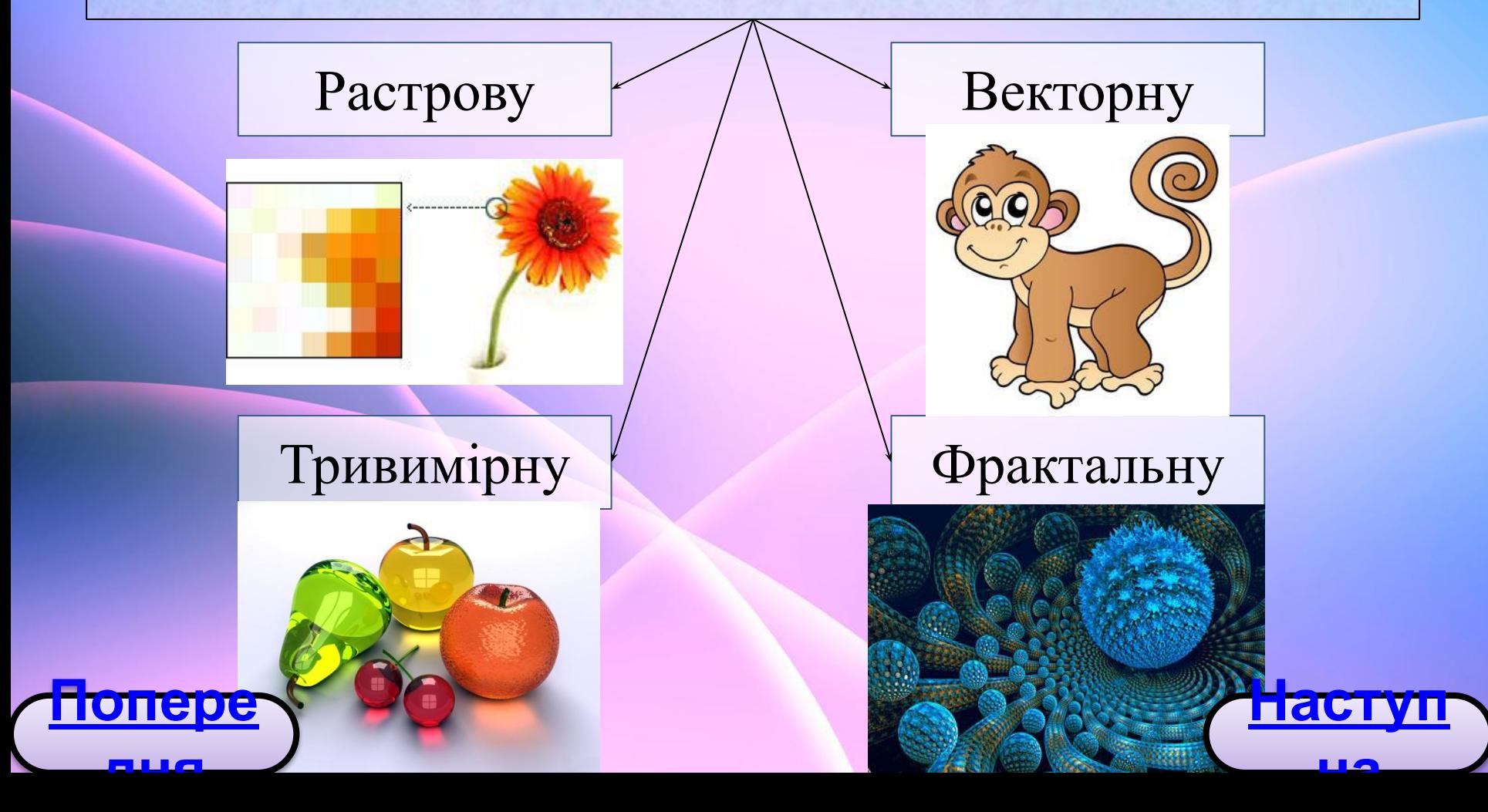

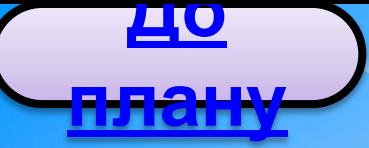

**дня**

**• Растрові зображення** мають порівняно великий розмір, оскільки комп'ютер зберігає параметри всіх точок зображення.

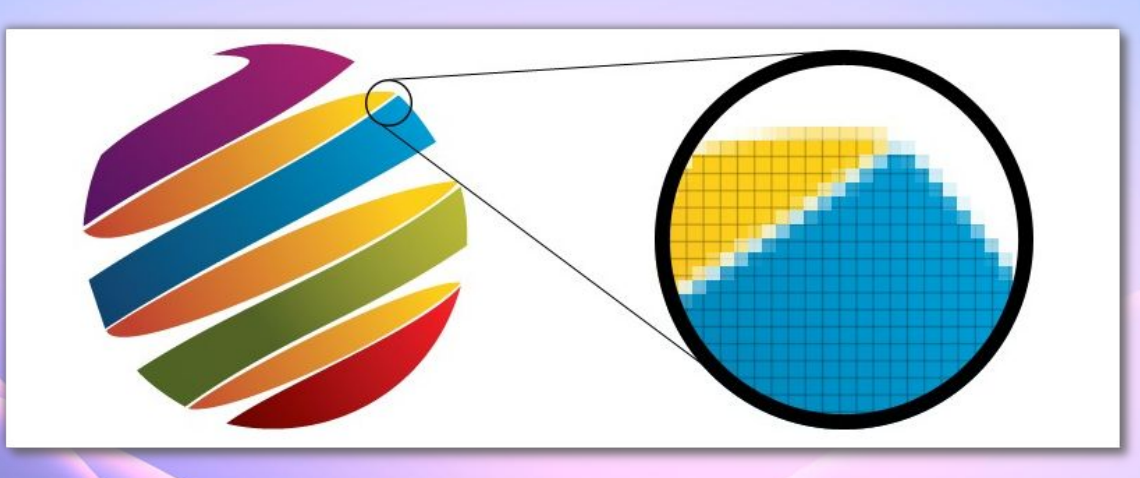

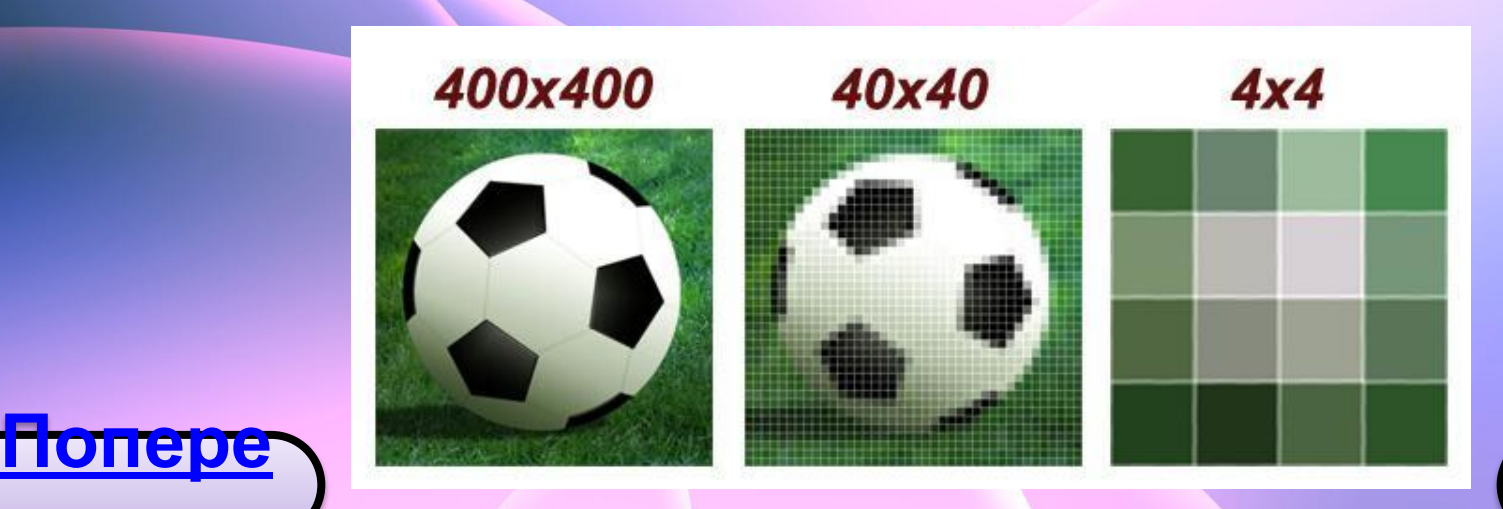

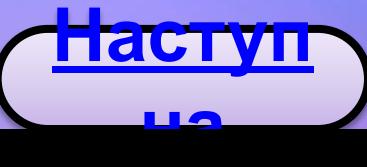

**У**

**кінець**

• **Векторні зображення** можна розділити на окремі складові частини і кожну редагувати незалежно від інших. ПЛАНУ КІНЕЦЬ

Близькі аналоги – слайди мультфільмів, представлення математичних функцій на графіку.

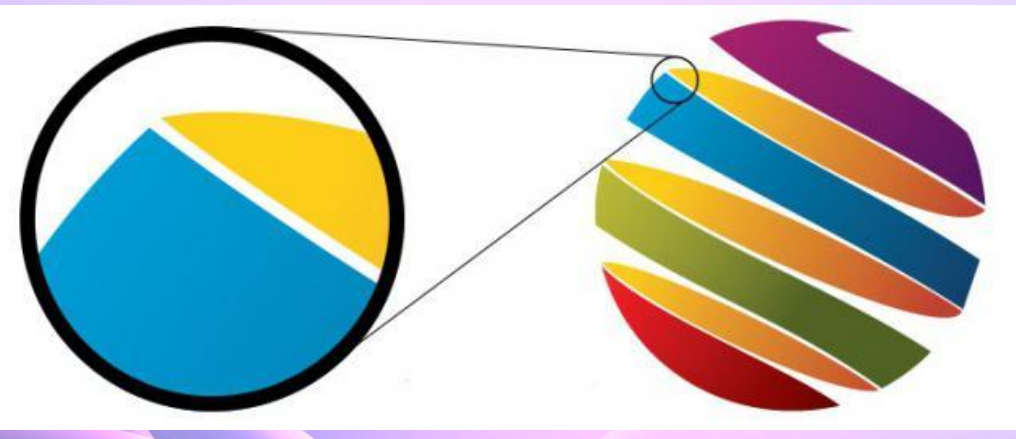

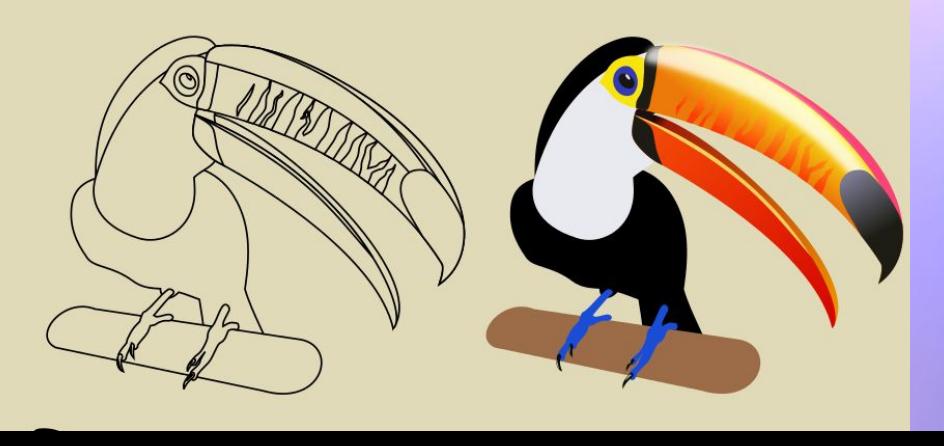

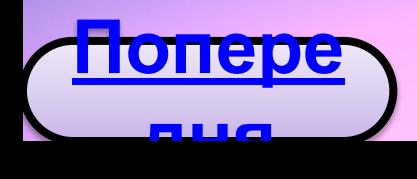

**До**

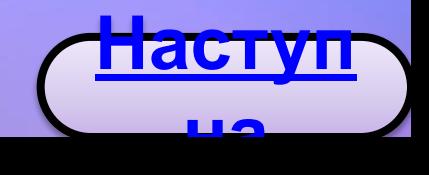

**У**

**• Фрактальне зображення.** Будуються з подібних між собою елементів. Зображення відтворюється виключно за рівняннями. Близьким аналогом є будова сніжинки, кристалу. **плану кінець**

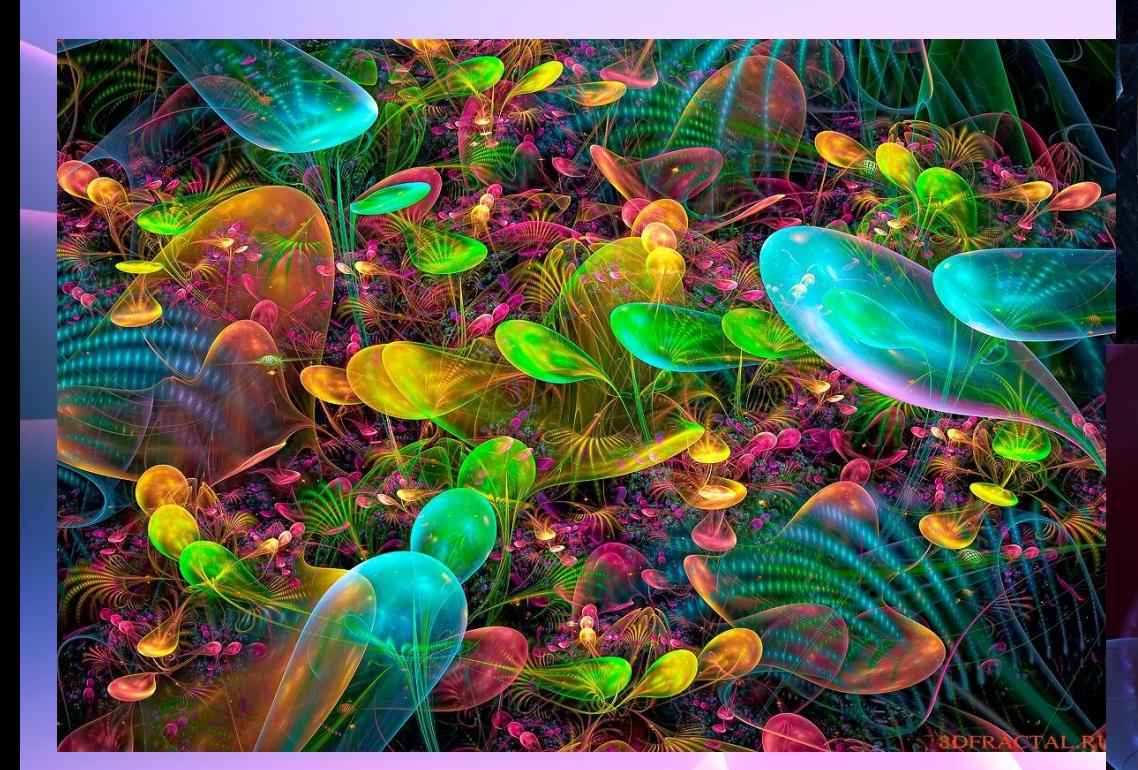

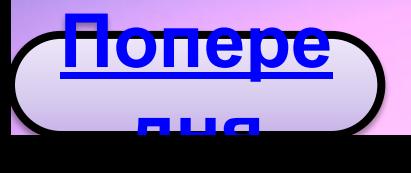

**До**

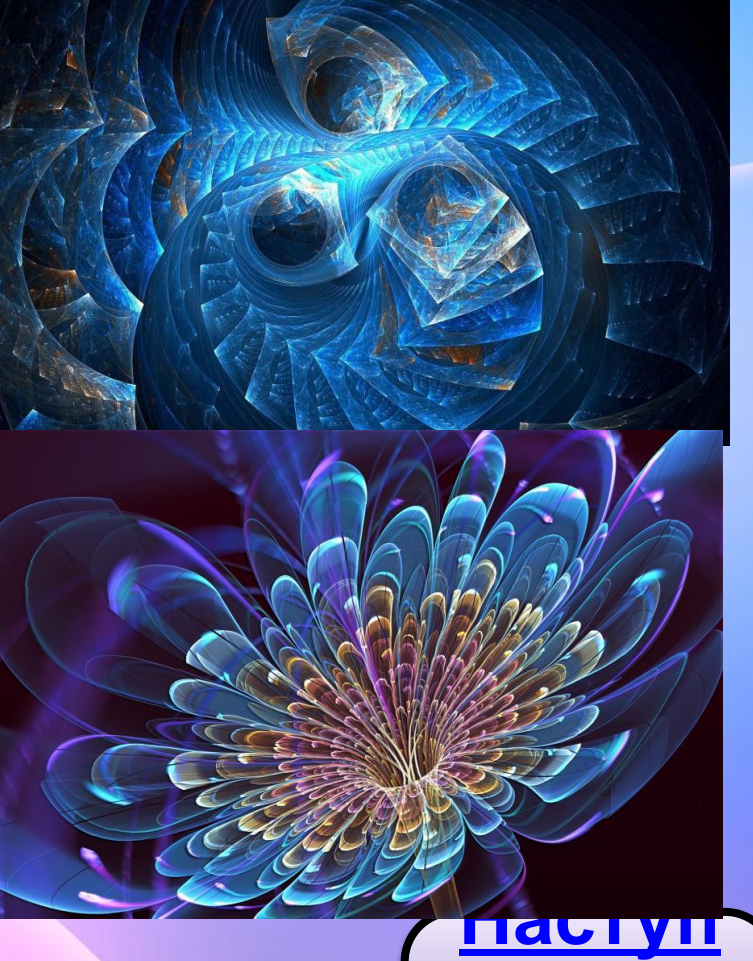

**на**

**У**

#### **• Тривимірне зображення плану**

**До**

Для створення реалістичної моделі використовують об'ємні геометричні примітиви.

**У**

**кінець**

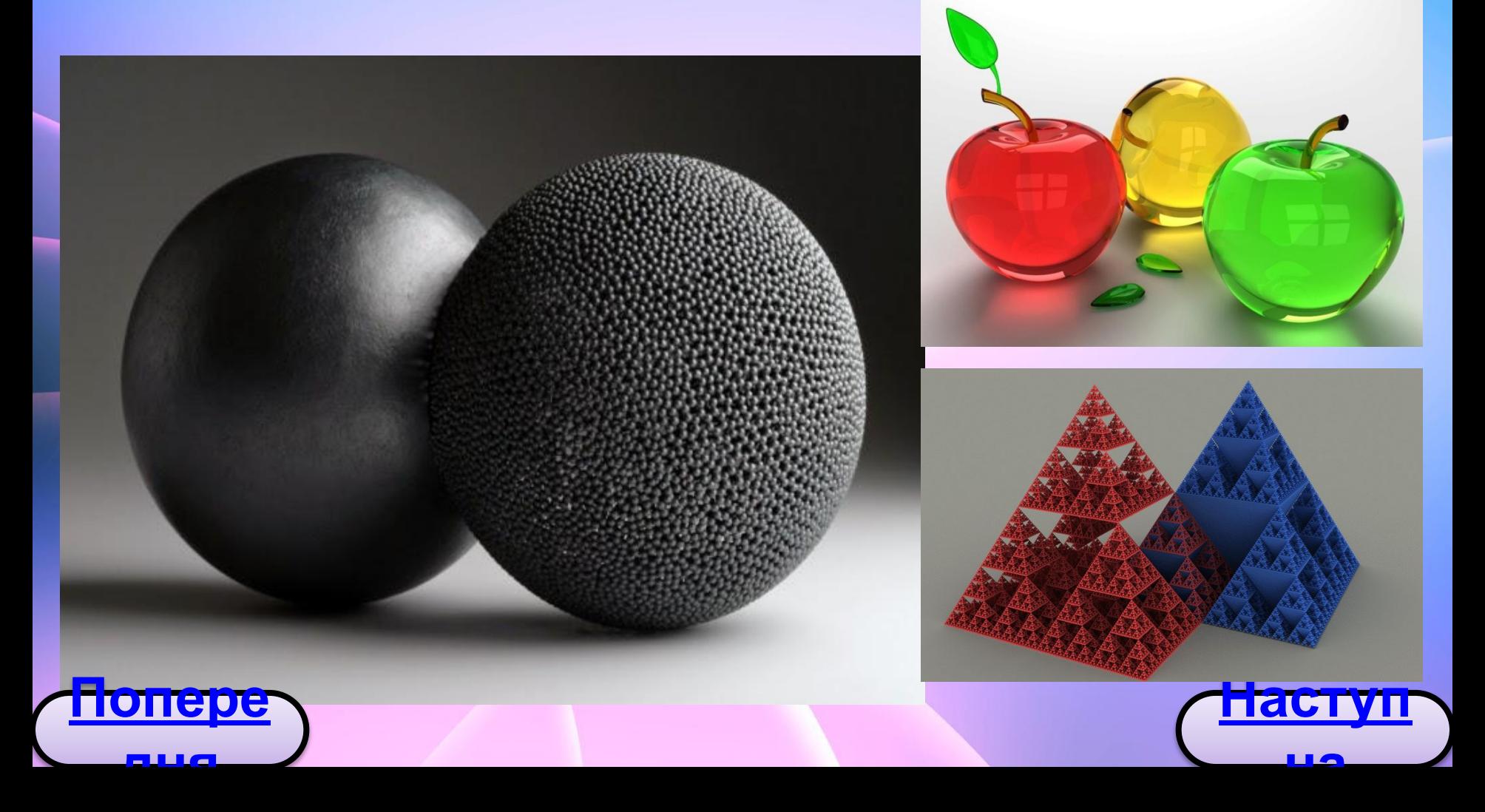

# **Список источников информации** • https://sites.google.com/site/informatika324/komp-ut

- erna-grafika-ta-ieie-vidi
- http://edufuture.biz/index.php?title

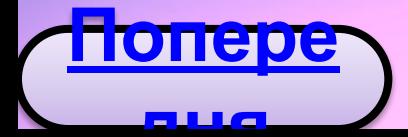

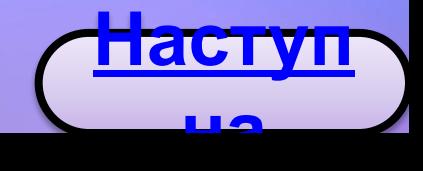

## **Дякую за увагу!** Презентація на одному слайді **На До початок плану 3 4 5 6 7 98**